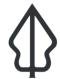

**Section: 6. Home assignments** 

Module: 6.2. Home assignment 3

i

## Creating a new standard report for InaSAFE

"Using the skills you have gained creating a new standard report for InaSAFE"

For this assignment we would like to task you with delivering a new standard report for InaSAFE.

- Refer to the exercise on creating custom <u>hazard exposure reports</u>
- Create a new report for a hazard / exposure scenario of your choice
- Export the report template to a .qpt file and submit it to InaSAFE via a ticket at <a href="http://github.com/inasafe/inasafe/issues">http://github.com/inasafe/inasafe/issues</a>

Notify your instructor when you have submitted your template.